Муниципальное бюджетное учреждение культуры муниципального образования Павловский район «Межпоселенческая библиотека»

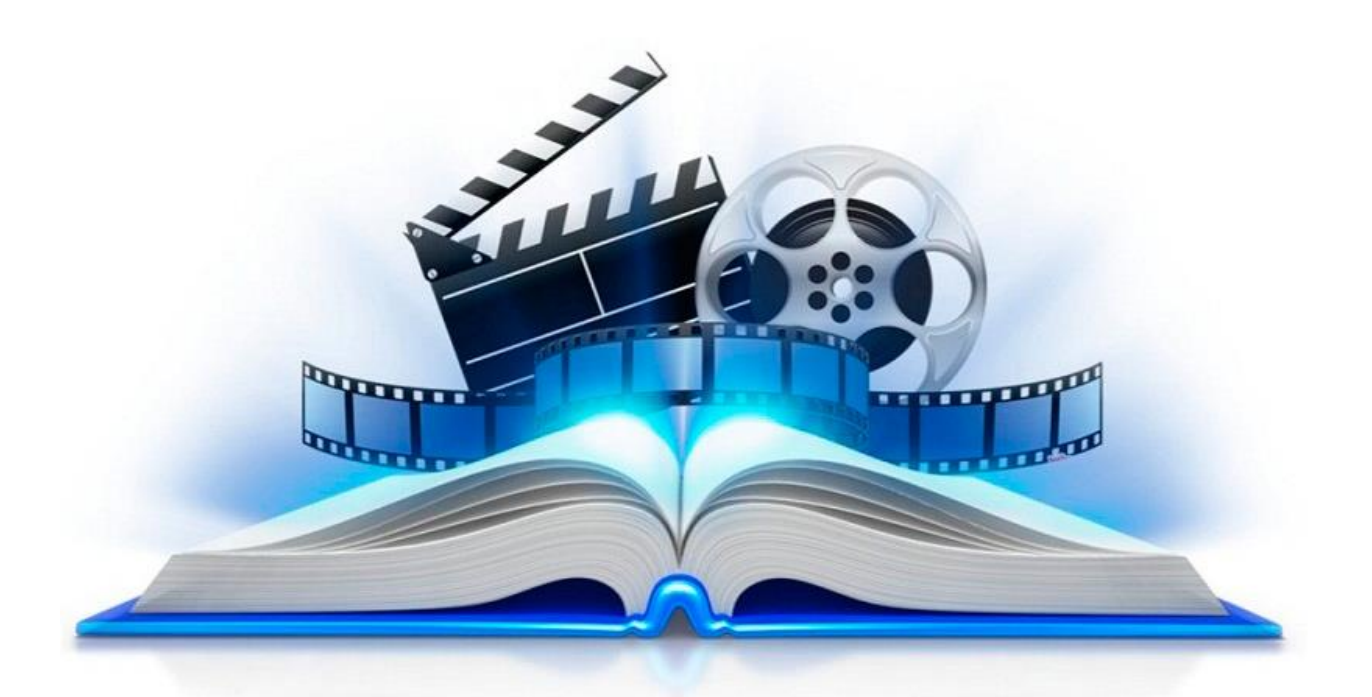

# *Буктрейлер – современный способ продвижения книги в библиотеке*

ст. Павловская 2021 г.

**Уважаемые коллеги**, всегда на смену чему-то привычному и обыденному приходит что-то новое и более актуальное для современных условий. Вот таким, на мой взгляд, является более современный метод продвижения книг – буктрейлер, который сменил или стал на ряду с привычными нам книжными выставками. Представляя читателю книги и пропагандируя книгочтение в мировом культурном сообществе, буктрейлеры превратились в отдельный самобытный жанр, объединяющий литературу, визуальное искусство и Интернет. Предлагаю вашему вниманию методические рекомендации по созданию буктрейлера.

**Буктрейлер** – это …

- короткий видеоролик по мотивам книги;

- видео аннотации книг;

- ролик-миниатюра, тизер (teaser), который включает в себя самые яркие и узнаваемые моменты книги, визуализирует ее содержание;

- небольшой видеоролик, рассказывающий в произвольной художественной форме о какой-либо книге.

**Цель** таких видеороликов - пропаганда чтения (рассказать о книге, заинтересовать, заинтриговать читателя), привлечение внимание к книгам при помощи визуальных средств. В ролике продолжительностью не более 3 минут информация о книге подаётся так, что сразу хочется взять ее и почитать. Такие ролики снимают как к современным книгам, так и к книгам, ставшим литературной классикой.

Первые буктрейлеры представляли собой слайд-шоу из иллюстраций с подписями или закадровыми комментариями. Именно таким было первое видео, снятое к роману Джона Фарриса в 1986 году. В 2003 году на книжной ярмарке в Луизиане был впервые продемонстрирован буктрейлер к книге Кристин Фихан «Тёмная симфония». Это событие дало начало популяризации буктрейлеров.

В России жанр буктрейлера появился в 2010 году. Специалисты издательства «Азбука Аттикус» стали одними из первых, кто использовал буктрейлер для продвижения книги. Ролик к книге Алексея Маврина «Псоглавцы» стал не только одним из первых, но и одним из самых дорогих.

## **Буктрейлеры разделяют по способу визуального воплощения текста:**

- игровые (мини-фильм по книге);

- неигровые (набор слайдов с цитатами, иллюстрациями, книжными

разворотами, тематическими рисунками, фотографиями и т. п.);

- анимационные (мультфильм по книге).

#### **по содержанию:**

- повествовательные (презентующие основу сюжета произведения);

- атмосферные (передающие основные настроения книги и ожидаемые читательские эмоции);

- концептуальные (транслирующие ключевые идеи и общую смысловую направленность текста).

После того, как вы определитесь для себя, в каком виде (жанре) будете создавать буктрейлер, можно приступить к созданию. Давайте познакомимся **со способами и этапами** создания буктрейлера.

Самый простой вариант - в виде слайд-шоу. Также можно снять видео, как постановочный минифильм, в технике анимации, с музыкой, голосовой озвучкой и так далее.

## **Основные этапы** работы по созданию буктрейлера

Первый этап: выбор книги для рекламы. Мотиваций в выборе книг для создания буктрейлера может быть множество. Это реклама новых или интересных для вас книг и продвижение книг-юбиляров, создание буктрейлеров, приуроченных к датам и событиям.

Второй этап: Создание сценария к буктрейлеру (определить вид (жанр) буктрейлера, продумать сюжет и написать текст). Сюжет - это основа вашего видеоролика, то из чего он будет состоять. Важно внести интригу и выстроить сюжет таким образом, чтобы непременно читателю захотелось узнать, что же будет дальше. А узнать, что будет дальше можно, если прочтёшь книгу. Видеоролик не должен быть длинным, не более 3 минут, так как это оптимальное время, чтобы удержать внимание зрителя - потенциального читателя.

Третий этап: выбор средств для создания буктрейлера, то есть сам процесс создания буктрейлера с помощью программных средств:

- **подбор материалов:** подобрать картинки, отсканировать иллюстрации книги, снять своё видео или найти видео по тематике в интернете (помним об авторском праве). Скачанное с Интернета видео необходимо конвертировать в формат avi (Audio Video Interleave (сокращённо AVI «чередование аудио и видео») Format Factory (Фабрика форматов) - это многофункциональный и мощный конвертер медиа файлов. Программа удобная в использовании. При необходимости можно бесплатно загрузить с Интернета.

**- записать необходимый аудиоматериал**: голоса, звуки, музыку (записать озвученный текст, если это предусмотрено по сценарию). Для записи и редактирования звука можно использовать программу SoundForge

**- выбрать программу** для работы с видео. Их представлено множество. Например, программа Windows Movie Maker. Эту программу могут использовать начинающие работать с видео.

Программа Windows Movie Maker способна брать и обрабатывать видеофайлы с цифровой видеокамеры, создавать из изображений слайд-шоу, добавлять к видео заготовки, титры, звук, вырезать необходимые фрагменты и склеивать их, создавая при этом эффектные переходы от фрагмента к фрагменту. Широко используется для создания клипов, видеопрезентаций и обработки любительского видео. Минусы - одна звуковая дорожка.

## SonyVegas Pro.

Является более профессиональной программой для видеомонтажа. Благодаря специальным инструментам, она позволяет пользователям редактировать различные параметры видео и аудио. У неё удобная настройка интерфейса, добавление большого количества эффектов, поддержка огромного количества форматов. Удобно работать с аудио, так как можно соединять две звуковые дорожки (накладывать музыку и голос), отделять звук от видео если необходимо. Большое количество спецэффектов, переходов, кадр в кадре. Многие наиболее востребованные операции по работе с фото и видео можно выполнить в формате онлайн.

Заключительное действие - **видеомонтаж**: вырезать/склеить несколько фрагментов видео, добавить звуковую дорожку, изменить размер видео, субтитры и пр., наложить эффекты, переходы разнообразную музыку, "свести" звук, потом записать на электронный носитель.

Четвёртый этап: экспертиза. Вам необходимо просмотреть получившийся буктрейлер и при необходимости внести исправления. Продемонстрируйте буктрейлер небольшой группе людей, например, вашим коллегам или знакомым. Проанализируйте, правильно ли воспринимается идея ролика, какое воздействие он оказывает на зрителей. При необходимости сделайте правки.

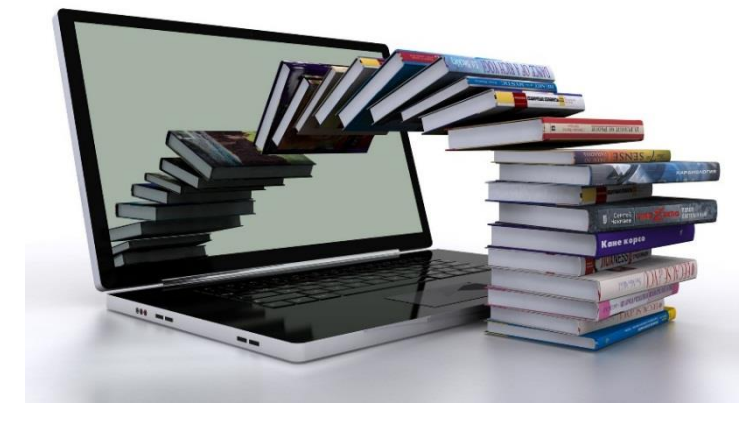

**БУКТРЕЙЛЕР -** *это замечательный метод выражения признательности книге и автору, который доступен почти любому человеку, у кого есть компьютер, фотоаппарат или видеокамера и немного свободного времени».*

Подготовила: методист Глянь И.Н.